## So sample document from report looks in OOo3.1.1

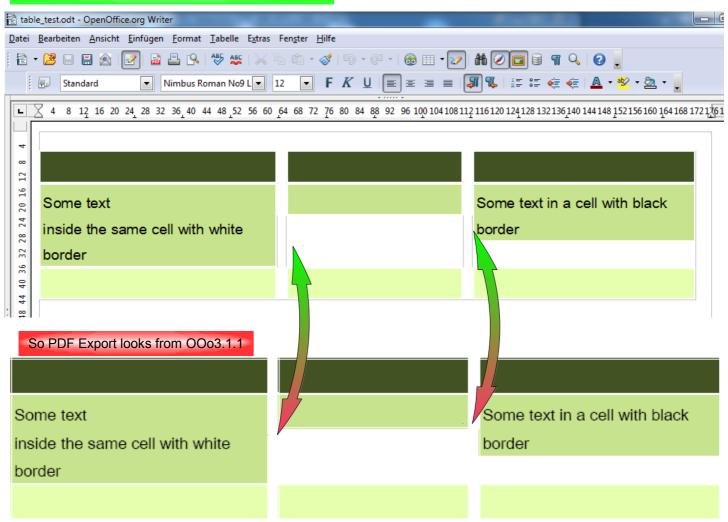

| Document in LibO333 looks the same as in OOo 3.1.1, but PDF export is different |  |                                |  |  |
|---------------------------------------------------------------------------------|--|--------------------------------|--|--|
|                                                                                 |  |                                |  |  |
| Some text                                                                       |  | Some text in a cell with black |  |  |
| inside the same cell with white                                                 |  | border                         |  |  |
| border                                                                          |  |                                |  |  |
|                                                                                 |  |                                |  |  |

So sample document from report looks in LibO 3.4.2 - Nice, but completely different from LibO 3.3.3

| table_test.odt                                                                         | - LibreOffice Writer          |            |                                |  |
|----------------------------------------------------------------------------------------|-------------------------------|------------|--------------------------------|--|
| Datei Bearbeiten Ansicht Einfügen Format Iabelle Extras Fenster Hilfe                  |                               |            |                                |  |
| É 🖹 ▪ 🖾 👝 🖄 📝 🔚 🖴 Ia I 🤝 🐯 I X 🙃 🖸 ▪ 🚔 🗉 I 🄄 ፣ 🖉 🗐 ▪ 😭 🖬 I 😵 🔶 🖬 🖻 ۹ 🔍 1 🕸 🥊 I 🚳 🗸 🗸 I |                               |            |                                |  |
| 🗄 🗣 💂 🗄 🔶 💂 🗄 Standard 💽 Nimbus Roman No9 L 🔽 12 💽 🙈 🔌 🚖 🖹 🗐 🗏 🗒 🗮 🗮 🖽 🖉 🖛 🖉           |                               |            |                                |  |
|                                                                                        |                               |            |                                |  |
|                                                                                        |                               |            |                                |  |
|                                                                                        |                               |            |                                |  |
|                                                                                        |                               |            |                                |  |
|                                                                                        |                               |            |                                |  |
|                                                                                        |                               |            |                                |  |
| in So                                                                                  | ome text                      |            | Some text in a cell with black |  |
| ins                                                                                    | side the same cell with white |            | border                         |  |
| 0 bo                                                                                   | order                         | <b>N</b> . |                                |  |
|                                                                                        |                               |            |                                |  |
| 4                                                                                      |                               |            |                                |  |
|                                                                                        |                               |            |                                |  |

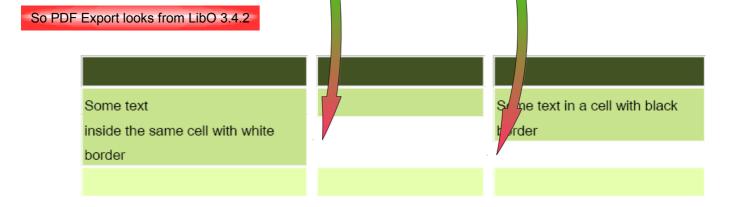